## Dönem Kapatma

Dönem kapatma işleminin amacı, belirli bir tarih aralığındaki malzeme hareketlerinin kesinleştirilmesi ve veri güvenirliliğinin sağlanmasıdır. Dönem kapatma işlemi dönem kapatma tarihi verilerek ve dönem kapatma işleminin uygulanacağı stoklar belirlenerek yapılır. Dönem kapatma aralığını kullanıcı belirler ve periyodik olması gerekmez. Dönem kapatma işlemi yapılan stoklar için dönem kapatma tarihi ve bu tarih öncesine ait fiş girilemez. Dönem kapatma tarihi ve öncesine ait işlemlerde değişiklik yapılamaz.

Toplu İşlemler program bölümünde İşlemler-Dönem Kapatma seçeneğine tıklandığında ekrana gelen Dönem Kapatma filtre penceresinde, dönem kapatma işleminin hangi stoklar için yapılacağı belirlenir. Dönem Kapatma filtre satırlarında yer alan seçenekler ve içerdiği bilgiler aşağıdaki şekildedir:

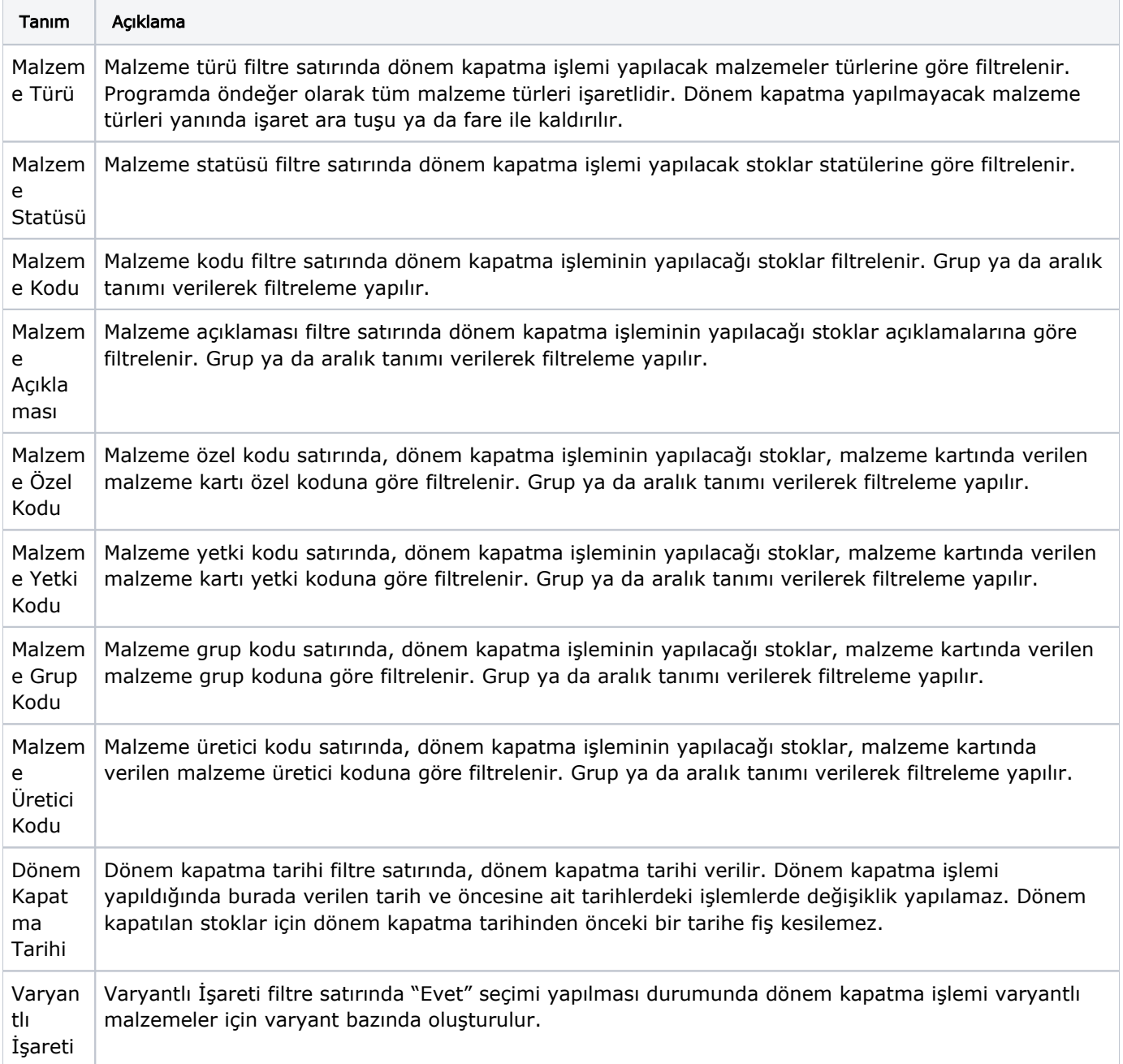

Dönem kapatma kriterleri belirlendikten sonra yapılan dönem kapatma işleminin sonunda dönem kapatma raporu alınır. Raporda dönem kapatma, tarihi ile dönem kapatma işlemi gerçekleşen kayıt sayısı yer alır. Dönem kapatma işlemi aynı tarihe birden fazla yapıldığında, dönem kapatma raporunda aynı tarihte daha önce dönem kapatma işlemi yapılan stoklar, kapatma tarihi hatalı açıklaması ile listelenir.

Çalışma parametrelerinde belirlenen maliyet yöntemine göre Dönem kapatma işlemi yapıldığında stoklar bu maliyet yöntemine göre maliyetlendirilir ve bu maliyetlendirme sonucu saklanır. Bu nedenle kapatma tarihinden sonraki malzeme hareketleri için maliyet hesaplatıldığında kapatma tarihine kadar olan işlemler yeniden maliyetlendirilmez. Maliyetlendirme işleminde dönem kapatma sonucunda ortaya çıkan envanter miktarı ve birim maliyetler kullanılır.

Aynı tarihe ait birden fazla kapatma işlemi yapıldığında daha önce kapatılmış olan stoklar için yeniden kapatma işlemi yapılmaz. Dönem kapatma işlemi sonunda ekrana gelen dönem kapatma raporunda daha önce kapatma işlemi yapılmış olan stoklar için hata mesajı verilir. Konsinye giriş irsaliyeleri faturalandıkları zaman, irsaliye tarihi dikkate alınarak maliyetlendirilir. Ayrıca tüm faturalar irsaliye tarihleri dikkate alınarak maliyetlendirilir.

Dönem kapatma işlemi yapıldıktan sonra kapatma tarihinden önceki fiş ve faturalarda herhangi bir değişiklik yapılamaz. Bu fişler silinemez. kapatmaya dahil olan irsaliyeler faturalanamaz. Bu tür irsaliyelerde kapatma işlemi dışında kalan malzeme satırları yer alıyorsa bu satırlarda da değişiklik yapılamaz. Çünkü dönem kapatma kontrolü fiş geneline göre yapılmaktadır.

Dönem kapatma işlemi sonucunda alım iade fişleri maliyet hesaplarına (-giriş) olarak yansır.

## Dönem Kapatma İşlemlerinde Kullanılan Maliyet Yöntemleri

Dönem kapatma işleminin hangi maliyet yöntemi üzerinden yapılacağı malzeme çalışma parametrelerinde belirlenir. Eldekilerin ortalaması kullanıldığında hem girişler hem de çıkışlar dikkate alınır ve maliyetlendirme buna göre yapılır. Dönem kapatma yapıldığında ilgili malzeme giriş toplamından çıkış toplamı çıkarılır ve kalan miktar üzerinden maliyetlendirme yapılır. FIFO maliyet yönteminde ilk giren ilk çıkar ilkesine göre işlem yapılır. Dönem kapatma işlemi için bu maliyet yöntemi kullanıldığında bir çıkış hareketinin birim maliyeti hesaplanırken o malzemeye ait ilk giriş hareketine bakılacaktır. Böylece bir sonraki çıkış işlemi için maliyet hesaplanırken daha önceki çıkış hareketi sonucu kalan malzeme dikkate alınacaktır.